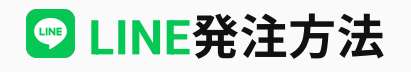

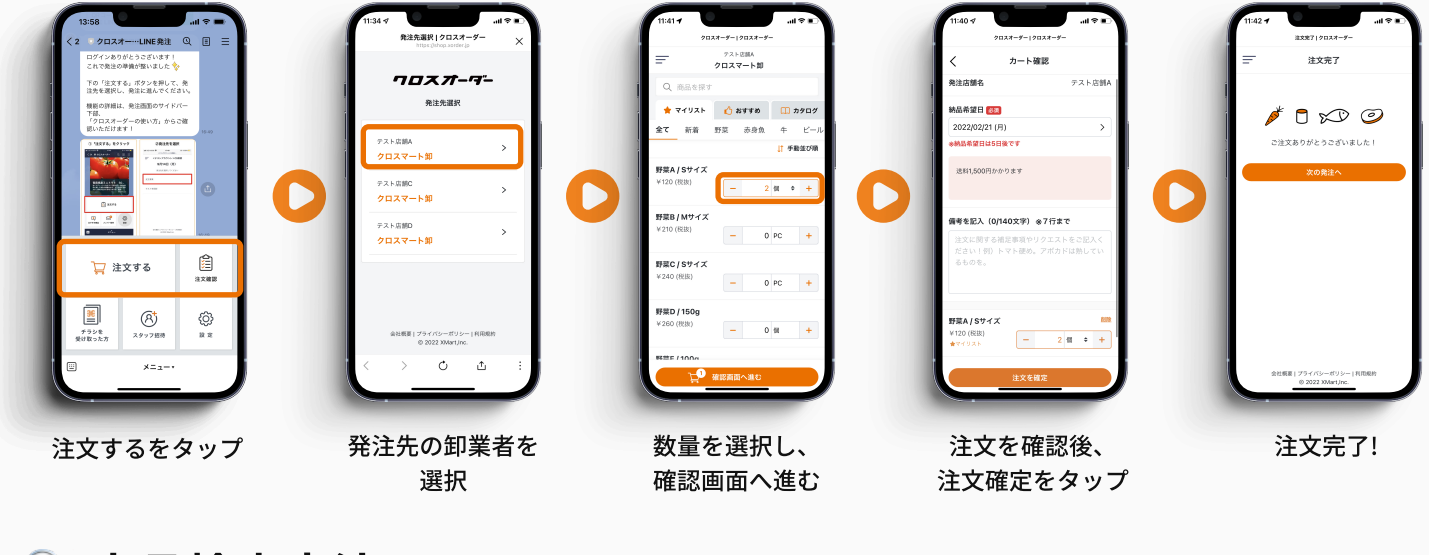

商品検索方法 マイリストにない商品を検索することができます

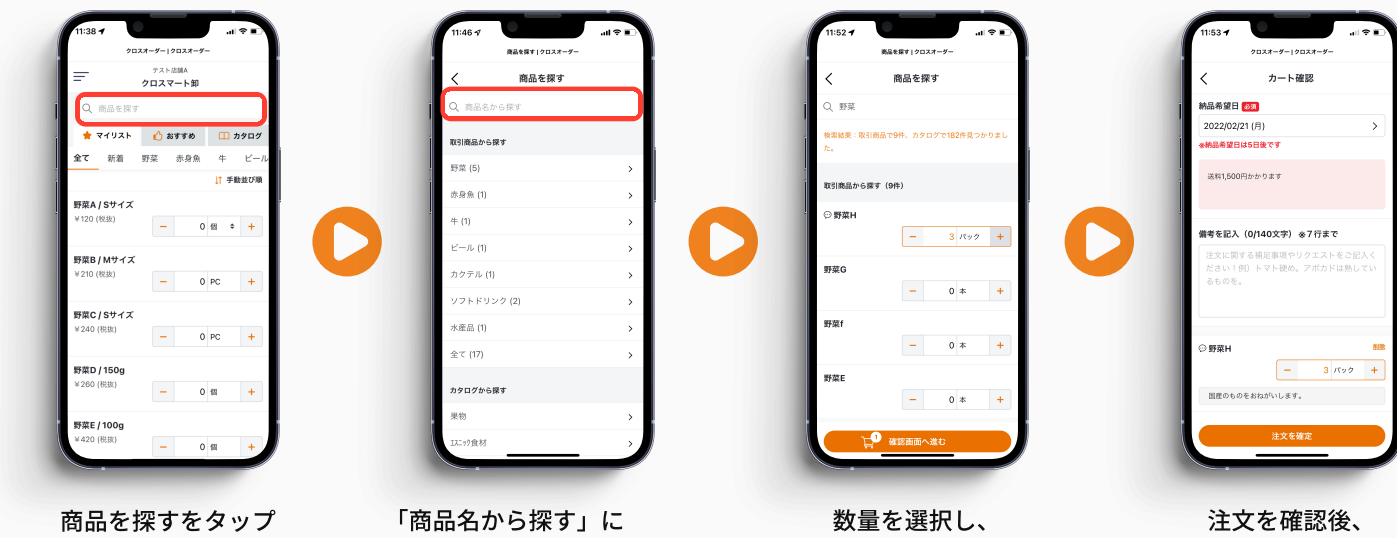

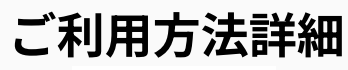

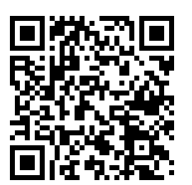

詳しいご利用方法は左記ORコードまたはURL (https://onl.la/3b7uDug) より、利用マニュアルをご覧ください。

確認画面へ進む

## 【使い方に関するお問い合わせ】

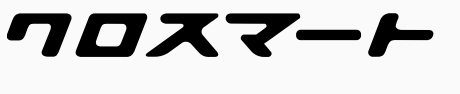

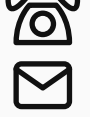

探したい商品名を入力します

03-4500-8221

cs\_xmart@xmart.co.jp

## 【利用申込みや得意先コード等のお問合わせ】

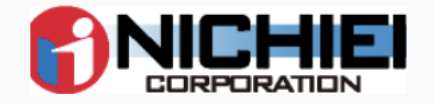

日栄商事株式会社

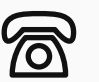

注文確定をタップ